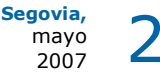

Última Página Castilla y León **Deportes Todas las Noticias** Hemeroteca Publicidad **PROVINCIA** ciudadano **BUSCAS CASA? @delantado** egovialnmobiliaria **SEGOVIA PROVINCIA Videos Actualidad** Más de 30 años esperando **BLOGS** CANAL 4 TV El PP y el PSOE aspiran a conseguir la Previsión Alcaldía de Sepúlveda (Sepúlveda) para elegir un alcalde General Meteorológica para José Blanco aplaude la política Segovia y toda su  $\blacksquare$  Una Col urbanística de San Ildefonso (San Provincia Los vecinos de Siguero preparan como  $10<sub>12</sub>$ Ildefonso) por Aurelio una gran fiesta sus primeros comicios  $2500$ Martín Las protestas obligan a retrasar una A DEBATE LA VENTA con el reconocimiento de entidad local·  $01/12/2007 -$  Pasito semana el acto de entrega del DEL SECTOR "A" El domingo será una fecha histórica en pergamino de la segregación (San Segovia desde fuera Paradinas Cristobal de Segovia) PI FNO FN I A P.B. - Segovia **DIPUTACION** Desde Madrid Serrat y Sabina actuarán juntos en el PROVINCIAL Real Sitio el próximo martes 24 de por Marcos Los vecinos de Siguero nunca han julio (San Ildefonso) .<br>Borregón Otros videos >> tenido la opción de votar a un alcalde El Avuntamiento firma un convenio para su pueblo, por eso preparan como  $03/12/2007 - 5y$ para crear un nuevo polígono Encuesta del día: industrial (Cantimpalos) descontando ¿Cree que Segovia si se tratara de una gran fiesta la puede ser elegida jornada electoral del próximo domingo, El Consistorio inicia una campaña para Desde Noruega ٠ capital europea de la recoger los aceites de cocina día 27 de mayo, una fecha histórica por Daniel cultura? también para los habitantes de usados (Cantimpalos) .<br>Huertas Sin rivalidad política (Segovia) Hernando Paradinas. Más de 30 años han tenido  $15/11/2007 - O$ jos.. que pasar para que sus habitantes Más de 30 años esperando para elegir pudieran poner el nombre de la un alcalde (Segovia)  $O$  Ns./ nc. **Deportes** persona que como alcalde les Ver Resultados >> 1 - 8 de 13 Siguientes  $>>$ ▶ Blog no oficial de la represente. Gimnástica Segovia Foto denuncia por David El empresario de 53 años Enrique Calvete García es el candidato del PP, y único **AN** "Los Delinqüentes" Matarranz aspirante en el pueblo, para ser alcalde pedáneo de Siguero. Previamente ha Segovia 2007,  $18/11/2007$  - Arandina recibido el apoyo de los electores en reuniones vecinales donde se ha Capital Europea de la 1 Gim.Segoviana 0. Un consensuado su designación. "Llevamos 36 años sin Ayuntamiento y esta larga basura gol en el descuento Ver mas  $>>$ doblega a la Sego espera para entrar plenamente en el periodo democrático unida a la lucha que hemos mantenido para ser reconocidos como entidad local menor, hace que Baloncesto, NBA Galeria de Entos estas elecciones se vivan con gran intensidad e ilusión", ha comentado el (desde Dallas, EEUU) II Muestra de Cine candidato que podrán tener voz pero no voto en el Ayuntamiento de Santo Europeo de Segovia por Ignacio Tomé del Puerto al que pertenece Siguero. López Calvo San Frutos 2007 J.  $01/12/2007$  - Cuando Hay que recordar que Siguero tiene la declaración de entidad menor desde Exposición Prensa un amigo se va diaria en la región septiembre de 2006, reconocimiento de la Junta de Castilla y León que ha desde 1856 Ver mas  $>>$ recurrido y perdido en tres ocasiones el consistorio de Santo Tomé del Puerto, Media Maratón de acudiendo incluso al Tribunal Superior de Justicia de Castilla y León y Cantalejo recibiendo la condena de pagar costas y gastos derivados de estos procesos, Segovia, años 20. La según relata Enrique Calvete resaltando la unidad mantenida en el pueblo para llegada de Machado **Boletin** hacer posible el logro de este objetivo. En todo caso, Siguero cuenta con la Marcha solidaria InfoSegovia<br>.com autorización de la Junta pero hasta que será después de las elecciones del Apadefim domingo cuando se constituya como entidad local menor. por el momento los Hay Festival vecinos ya han afrontado el arreglo del Ayuntamiento. Exposición "Aún

> Paradinas, entidad que pertenece al municipio de Santa María la Real de Nieva, es otro de los pueblos de esta provincia que se estrena en las elecciones para votar alcalde. Aquí también hay un único candidato y es del PP, Carlos Martín Pérez, maestro de 53 años.

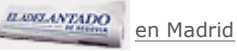

**n** Firecomendar a un amig@

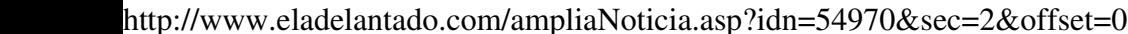

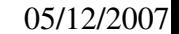

Suscribete aquí

**Otras Secciones:** Visto y No Visto

 $\Omega$ 

Þ

 $\odot$  Si

 $\circ$  No

b

ĥ.

ж

×

aprendo. Últimas

**Especial Fiestas** Patronales

Teatro en Brieva

Tánies"

El Espinar

obras de Tiziano a

Cristo de El Caloco en

Ver mas  $>>$ 

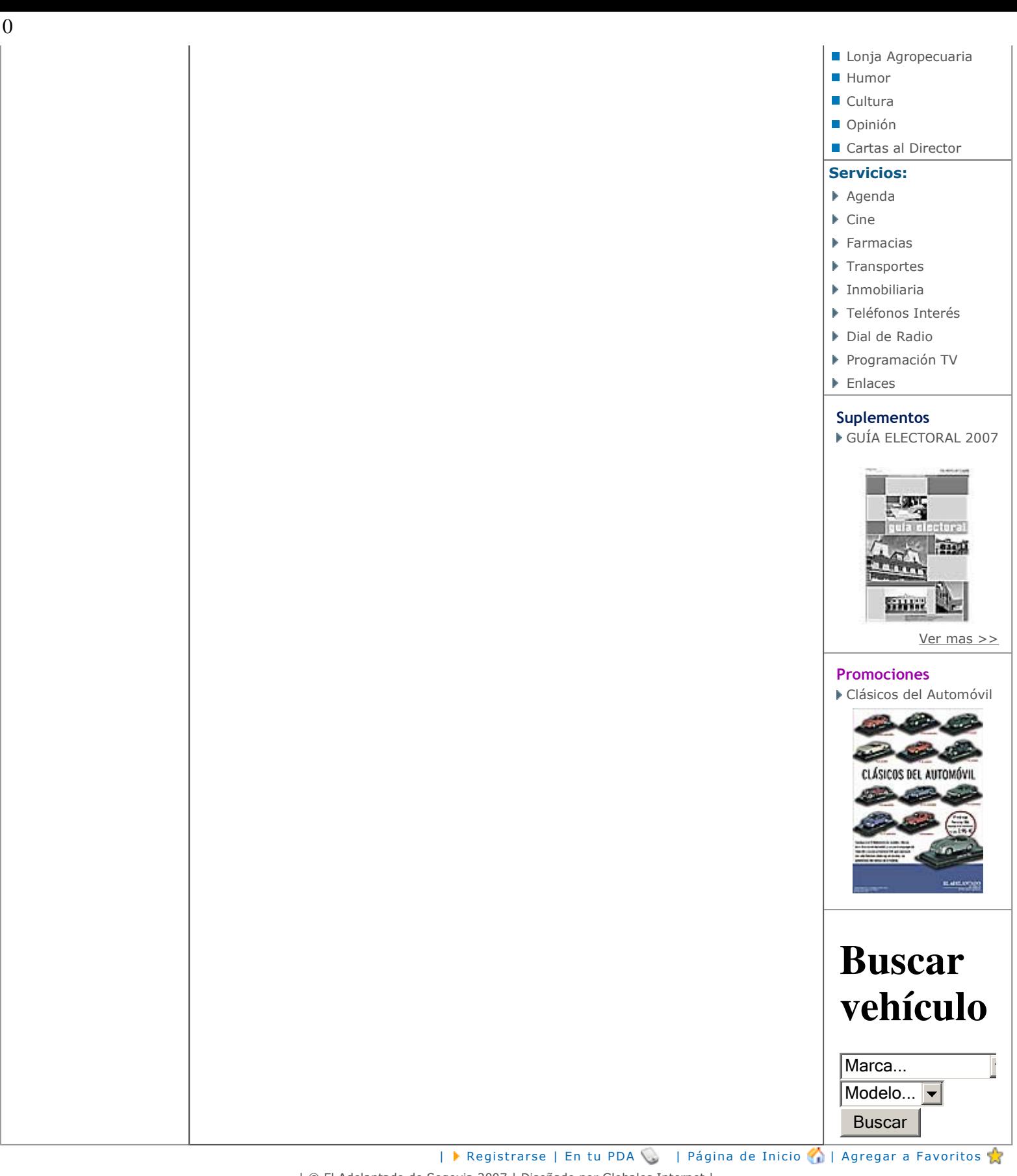

| © El Adelantado de Segovia 2007 | Diseñado por Globales Internet |